**Objective:** This checklist allows you to prepare the installation of an eWON unit. This checklist should be used in conjunction with the Installation and Getting Started guides for your eWON and for Talk2M. These guides are available at http://www.ewon.us/us/Support/

# **1) eWON Configuration**

### **a) Download eBuddy.**

The software companion tool eBuddy, will allow you to easily change your eWON's IP address, update the firmware, and create backups. eBuddy is available at: http://wiki.ewon.biz/Support/07\_Download/10\_EWON\_Softwares **Upgrade the firmware.**  It is recommended to upgrade the eWON unit to the latest firmware. Use eBuddy to upgrade the firmware.

**2) Network Configuration** 

The eWON must be configured properly to integrate into your existing networking scheme and to allow proper routing through the eWON. Use the following tables to review your networking decisions.

**NOTE:** The eWON's LAN and machine devices **MUST** be within the same subnet.

The eWON's LAN address and WAN address **MUST NOT** be within the same subnet.

The eWON's LAN address and the remote PC subnet **MUST NOT** overlap.

# **eWON LAN Interface Configuration**

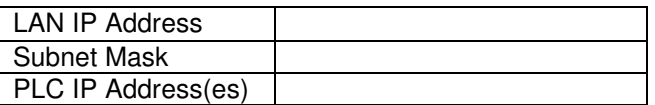

# **eWON WAN Configuration**

#### **WAN Interface GSM Modem**

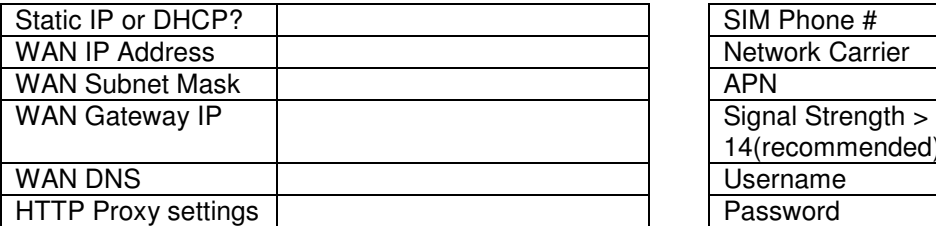

## **3) eCatcher Connection**

- **a) Download eCatcher.** 
	- eCatcher is available at http://wiki.ewon.biz/Support/07\_Download/10\_EWON\_Softwares
- **b) Install eCatcher with administrator rights.**
- **c) Confirm any needed proxy settings.**
- If you reach the Internet through an NTLM proxy, the login must include the domain name: DOMAIN\user **d) Confirm required ports are open.**

The Talk2MConnection Checker will make sure that you can successfully reach the Talk2M servers through either UDP (port 1194) or TCP (port 443). The Talk2M Connection Checker is available at http://wiki.ewon.biz/Support/07\_Download/10\_EWON\_Softwares

## **Recommended Network Settings and Speeds**

- **Download Speeds**: Minimum of 1 mbps Recommended 3 mbps or higher
- **Upload Speeds**: Minimum of 500 kbps Recommended 1 mbps or higher

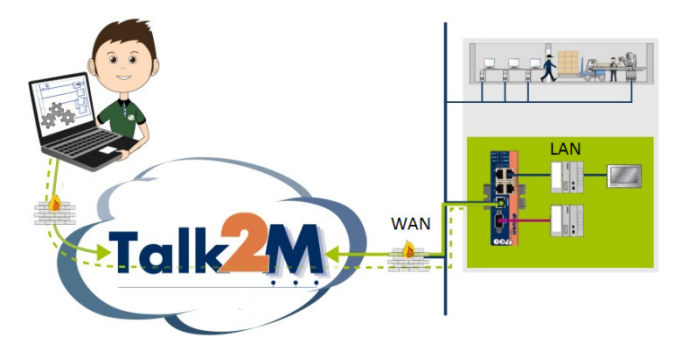

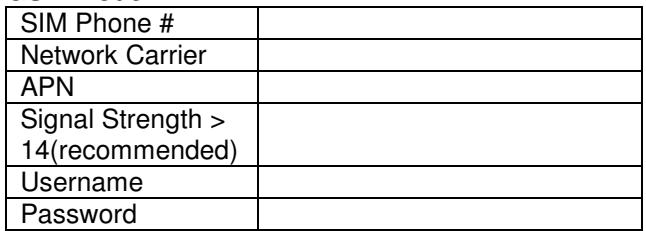

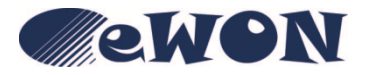